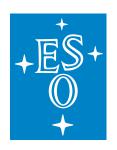

# EUROPEAN SOUTHERN OBSERVATORY

Organisation Européene pour des Recherches Astronomiques dans l'Hémisphère Austral Europäische Organisation für astronomische Forschung in der südlichen Hemisphäre

 ${\rm ESO}$ - European Southern Observatory Karl-Schwarzschild Str. 2, D-85748 Garching bei München

# Very Large Telescope Paranal Science Operations GRAVITY Template Manual

Doc. No. ESO-287122

Issue 106, Date 2020-05-12

| Prepared      | Gravity 10T | 2020-05-1 | 2         |
|---------------|-------------|-----------|-----------|
| i ropored i i |             | Date      | Signature |
| Approved      | S. Mieske   |           |           |
|               |             | Date      | Signature |
| Released      | A. Kaufer   |           |           |
|               |             | Date      | Signature |

This page was intentionally left blank

# Change Record

| Issue/Rev. | Date       | Sect. / Paragr. | Remarks                                        |
|------------|------------|-----------------|------------------------------------------------|
|            |            | affected        |                                                |
| 098.0      | 2016-04-30 |                 | Document created                               |
| 099.0      | 2016-12-01 | all             | Acquisition template split for SF and DF       |
| 099.1      | 2017-01-31 | Tables $1 \& 2$ |                                                |
| 100.0      | 2017-07-12 | all             | Complete revision of the document              |
| 100.1      | 2017-08-01 | all             | Correction of typos and outdated information   |
| 101.0      | 2017-12-15 | all             | Added CIAO off-axis, COU.AG.TYPE keyword       |
|            |            |                 | and the swapping template                      |
| 102.0      | 2018-06-30 | all             | Changes to several keywords; added NAOMI       |
| 103.0      | 2018-11-30 | 2.2 & 3.2       | Added the dither template and SEQ.HWPOFF       |
| 104.0      | 2019-07-02 | all             | Added dual-field on-axis mode and ISS keywords |
| 106.0      | 2020-05-12 | all             | Several keywords updated, inserted figures     |

This page was intentionally left blank

# Contents

| 1 | INT                    | RODU                              | UCTION                                                       |  | 1  |  |  |  |
|---|------------------------|-----------------------------------|--------------------------------------------------------------|--|----|--|--|--|
|   | 1.1                    | Scope                             |                                                              |  | 1  |  |  |  |
|   | 1.2                    | Contac                            | ct information                                               |  | 1  |  |  |  |
|   | 1.3                    | Period of validity of this manual |                                                              |  |    |  |  |  |
|   | 1.4                    | Glossa                            | ary                                                          |  | 1  |  |  |  |
|   | 1.5                    | Modifi                            | ications for P106                                            |  | 2  |  |  |  |
| 2 | $\mathbf{G}\mathbf{R}$ | AVITY                             | Y TEMPLATES                                                  |  | 2  |  |  |  |
|   | 2.1                    | Observ                            | ving modes                                                   |  | 3  |  |  |  |
|   | 2.2                    | Acquis                            | sition templates                                             |  | 4  |  |  |  |
|   |                        | 2.2.1                             | Which star is which in single-field mode?                    |  |    |  |  |  |
|   |                        | 2.2.2                             | Which star is which in dual-field mode?                      |  | 4  |  |  |  |
|   |                        | 2.2.3                             | Proper motion and parallax                                   |  | 5  |  |  |  |
|   |                        | 2.2.4                             | MACAO or CIAO guiding with the UTs                           |  | 5  |  |  |  |
|   |                        | 2.2.5                             | NAOMI guiding with the ATs                                   |  | 6  |  |  |  |
|   |                        | 2.2.6                             | Science and fringe-tracking K magnitudes                     |  | 6  |  |  |  |
|   |                        | 2.2.7                             | Field guiding H-band magnitude                               |  | 6  |  |  |  |
|   |                        | 2.2.8                             | Selecting the polarisation mode                              |  | 6  |  |  |  |
|   |                        | 2.2.9                             | Selecting the science combiner resolution                    |  |    |  |  |  |
|   |                        | 2.2.10                            |                                                              |  |    |  |  |  |
|   |                        | 2.2.11                            | Dual-field mode                                              |  |    |  |  |  |
|   | 2.3                    | Observ                            | ving templates                                               |  | 8  |  |  |  |
|   |                        | 2.3.1                             | Integration time                                             |  |    |  |  |  |
|   |                        | 2.3.2                             | Execution time                                               |  | 11 |  |  |  |
|   |                        | 2.3.3                             | Acquisition camera frames                                    |  | 12 |  |  |  |
|   |                        | 2.3.4                             | The swapping template                                        |  | 13 |  |  |  |
| 3 | TEI                    | MPLA'                             | TE KEYWORDS                                                  |  | 14 |  |  |  |
|   | 3.1                    | Acquis                            | sition templates                                             |  | 14 |  |  |  |
|   |                        | 3.1.1                             | GRAVITY_dual_acq.tsf                                         |  | 14 |  |  |  |
|   |                        | 3.1.2                             | GRAVITY_single_acq.tsf                                       |  | 15 |  |  |  |
|   |                        | 3.1.3                             | GRAVITY_dual_acq_dither.tsf                                  |  |    |  |  |  |
|   |                        | 3.1.4                             | Acquisition keywords                                         |  |    |  |  |  |
|   | 3.2                    | Observ                            | ving templates                                               |  | 18 |  |  |  |
|   |                        | 3.2.1                             | GRAVITY_dual_obs_exp.tsf                                     |  | 18 |  |  |  |
|   |                        | 3.2.2                             | GRAVITY_dual_obs_calibrator.tsf and GRAVITY_single_obs_*.tsf |  | 18 |  |  |  |
|   |                        | 3.2.3                             | Observing keywords                                           |  | 18 |  |  |  |
|   |                        | 3.2.4                             | GRAVITY_dual_obs_swap.tsf                                    |  |    |  |  |  |
|   |                        |                                   | •                                                            |  |    |  |  |  |

# 1 INTRODUCTION

## 1.1 Scope

This document describes the observing templates for the 2nd generation VLTI instrument GRAVITY. This document should be used for preparing GRAVITY observations starting with period P106. Like with other VLT instruments, observations with GRAVITY are carried out making use of **observation blocks** (OBs). The OBs must be created by the user during Phase 2 preparation either with the p2 web application or with the Phase 2 Application Programming Interface (API). An OB is a set of observing templates that describe and detail the target acquisition and the data recording. The user has to define the values of the template **keywords** (parameters).

The Template Manual requires the user to have some basic understanding of the GRAVITY instrument. If you are a first time user, we recommend to read the latest GRAVITY User Manual, which can be found on the GRAVITY Documentation website at:

https://www.eso.org/sci/facilities/paranal/instruments/gravity/doc.html

The OBs are prepared with the web application p2. The p2 web interface is available at:

https://www.eso.org/p2

Also visiting observers at Paranal are asked to prepare their observations with this web-based application. OBs created or changed through p2 will be directly recorded in ESO's database and immediately become available at the telescope on Paranal.

The Phase 2 API allows to create, modify, or delete OBs in an automised way and is hence useful to programmatically produce or modify a large amount of OBs (e.g. for a Large Programme).

Finally, the VLTI User Manual needs to be consulted for a description of those parts of the interferometer which are not instrument specific (e.g. AT configurations, limiting magnitudes for field guiding, VLTI observation types etc.) that are required to prepare VLTI observations. The latest VLTI User Manual can be found on the GRAVITY Documentation website.

#### 1.2 Contact information

In case of questions or suggestions related to the Phase 2 preparation, please contact the ESO User Support Department (usd-help@eso.org).

#### 1.3 Period of validity of this manual

This manual is valid for observations with GRAVITY starting with ESO Period 106, which begins on October 1st, 2020.

## 1.4 Glossary

## • Constraint Set (CS)

List of requirements for the conditions of the observation that is given inside an OB. OBs are only executed under this set of minimum conditions.

#### • Observation Block (OB)

An Observation Block is the smallest schedulable entity for the VLT. It consists of a sequence of templates. Usually, a GRAVITY Observation Block includes one target acquisition and one exposure template. Especially for astrometric observations swapping the fringe-tracker and science targets, however, longer sequences are common.

#### • Observation Description (OD)

A sequence of templates used to specify the observing sequences within one or more OBs.

#### • Observation Toolkit (OT)

A tool used to create queues of OBs for scheduling and possible execution in service mode taking the constraint set (CS) into account.

# • Proposal Preparation and Submission (Phase 1)

The Phase 1 begins right after the Call for Proposals (CfP) and ends at the deadline for CfP. During this period the potential users are invited to prepare and submit scientific proposals. For more information, see:

http://www.eso.org/sci/observing/phase1.html

# • Phase-2 Proposal Preparation (P2)

Once proposals have been approved by the ESO Observation Program Committee (OPC), users are notified and the Phase 2 begins. In this phase, users are requested to prepare their accepted proposals in the form of OBs using the p2 web application. See:

http://www.eso.org/sci/observing/phase2.html

#### • Service Mode (SM)

In service mode (in contrast to "Visitor-Mode"), the observations are carried out by the ESO Paranal Science-Operation staff (PSO) alone. Observations can be done at any time during the period, depending on the CS given by the user. OBs are put into a queue schedule in OT which later sends OBs to the instrument.

# • Template

A template is a sequence of operations to be executed by the instrument. The observation software of an instrument dispatches commands written in templates not only to instrument modules that control its motors and the detector, but also to the telescopes and VLTI subsystems.

#### • Template signature file (TSF)

File which contains template input parameters.

#### • Visitor Mode (VM)

The classic observation mode. The user is on-site to supervise his/her program execution, to directly analyse the data and to take real-time decisions if necessary.

#### 1.5 Modifications for P106

For P106, the following template changes are implemented with respect to the templates from the previous period:

- As the on-axis mode of the IR wavefront sensor CIAO cannot be offered for the time being, the corresponding value for COU.GS.TYPE has been removed again form the available list.
- The offered integration times of the science detector SEQ.DET2.DIT have been changed to 0.3, 1.0, 3.0, 10.0, 30.0 and 100.0s. IN consequence also DET2.NDIT.OBJECT and DET2.NDIT.SKY have been adjusted slightly (see Sect. 3.2).

# 2 GRAVITY TEMPLATES

The number of GRAVITY observing templates, is minimal and grouped according to the mode, i.e. either single-field (SF, on-axis fringe-tracking using the science star) or dual-field (DF, fringe-tracking using a reference star). Thus there are a SF and DF template each for (1) preset, acquisition and fringe search and for (2) fringe observation. There are two additional templates for dual-field mode:

one template which allows to swap the fringe-tracking and science objects as well as one template to acquire a source within the range of the Star Separator (STS) systems without presetting the telescopes. Furthermore there are different templates for fringe observation for either science or calibrator. Hence there are eight observing templates in total. The templates require user-provided input for a limited number of keywords.

# 2.1 Observing modes

A description of the GRAVITY observing modes can be found on the public GRAVITY web pages for the science users. In summary, the instrument consists of two independent interferometers, the so-called fringe-tracker (FT) and the science spectrometer (SC). The fringe-tracker stabilises the fringes on the science target (in single-field mode) or a nearby fringe-tracking reference star (in dual-field mode). This observing strategy allows longer exposures (significantly longer than the atmospheric coherence time) on the science spectrometer without losing significant fringe contrast. The observing wavelength is for both channels the K-band  $(1.98-2.40\,\mu\text{m})$ . The following setups of GRAVITY can be currently used:

- Two distinct field modes: the dual-field (DF) and the single-field (SF). In single-field mode the light of a single science target is split 50%-50% between fringe-tracker and the science channel. In dual-field mode, a nearby object (separation to the science target d ≤ 4" for the ATs and d ≤ 2" for the UTs) is used for fringe-tracking.
- Three spectral setups for the science spectrometer :
  - 1. Low Resolution  $\mathcal{R} \sim 22$
  - 2. Medium Resolution  $\mathcal{R} \sim 500$
  - 3. High Resolution  $\mathcal{R} \sim 4000$

Note, the resolution of the fringe-tracker is fixed at  $\mathcal{R} \sim 22$  and its data are always delivered in the FITS files. Hence, low resolution for the SC spectrometer is normally only used in dual-field.

- Two polarisation modes for the fringe-tracker & science spectrometer:
  - 1. Split polarisation (only linear polarisation)
  - 2. Combined polarisation

For the best visibility accuracy "split polarisation" is recommended. In case of faint objects and SNR limitations "combined polarisation" is recommended. The polarisation mode has to be the same for fringe-tracker and science spectrometer.

• Telescope configurations of four ATs or four UTs.

Table 2 in Sect. 2.3.2 gives guidelines for DIT values for the science spectrometer. Normally, the fringe-tracker DIT is set automatically based on the object's **correlated** K-band magnitude, as determined from the total K-band magnitude and visibility.

It should be noted that the adaptive optics units MACAO or CIAO, both on the UTs (see Sect. 2.2.4), or NAOMI on the ATs (see Sect. 2.2.5) are a prerequisite for observations with GRAVITY. For proper adaptive optics (AO) operations, the Coudé guide star must be suitably bright for guiding and should be located closer than ~ 15" from the science target to ensure a good AO correction. See the VLTI user manual for details.

# 2.2 Acquisition templates

The first template in an OB must be an acquisition template, which points the telescope at a source and sets up the VLTI and instrument for observations. For GRAVITY, the name of this template is either GRAVITY\_single\_acq or GRAVITY\_dual\_acq. The sequence of these two templates are very similar. They start by a "preset": the target coordinates  $(\alpha, \delta)$  are sent to the telescopes and the delay lines, so they can slew to the position corresponding to the target coordinates at preset time. Once the VLTI is tracking and Coudé-guiding, the target(s) should be seen on the Acquisition Camera of GRAVITY. Internal actuators take care of the field rotation and ensure that the target(s) is/are injected into the fringe-tracker and science channel fibers. In dual-field mode, the internal differential delay lines are preset such that they compensate the differential optical path between the two objects. To ensure a correct compensation of the differential delay, it is advisable to use as accurate offsets from the fringe-tracker source to the science source as possible, at least using coordinates from the same catalogue (e.g. 2MASS). The final step in the acquisition template is to search and track fringes. The search uses a saw tooth pattern around the nominal fringe position (i.e. zero OPD) with increasing amplitude. As soon as the fringes are found and the control loop is locked the acquisition template is finished and the science exposures defined in the observation template is executed.

In addition to the two standard acquisition templates mentioned above, there is a third acquisition template, the  $GRAVITY\_dual\_acq\_dither$  template, which acts like reduced dual-field acquisition template. It allows offsetting the field within the stroke of the Star Separator (STS) actuator (8" in any direction; ~ 20" perpendicular to the roof) using the keywords SEQ.DITHER.X and SEQ.DITHER.Y. The purpose of this template is to allow fast observations of multiple targets within the given range, without sending a full preset to the telescopes. It can only be used if a previous preset has been sent to the telescopes, e.g. using the dual beam acquisition ( $GRAVITY\_dual\_acq$ ). Due to its complexity, the dither template is currently only offered in Visitor Mode.

What follows is a detailed description of some important definitions and parameters of the acquisition templates. The user is advised to read through these subsections in order to create the acquisition template correctly.

#### 2.2.1 Which star is which in single-field mode?

As GRAVITY observations may need up to three different objects (telescope Coudé guide star, instrument fringe-track object and instrument science object), the user can find in these two subsections details on how the different objects are defined in the acquisition template.

In GRAVITY SF mode, the science target and the FT object are the same object. Therefore the SF acquisition template only lists the keywords related to the science object. For standard observations, one can either chose telescope on-axis or off-axis Coudé guiding for the telescope adaptive optics correction. In telescope on-axis guiding, the observation uses only one object to perform the adaptive optics corrections, to track the fringes and to record the science data. If the science target is not bright enough for the adaptive optics system of the telescope, another, off-axis star can be chosen to guide the telescope. This is explained in detail in the VLTI user manual.

#### 2.2.2 Which star is which in dual-field mode?

In order to make efficient use of the VLTI field of view of 4" (ATs) and 2" (UTs), GRAVITY DF observations are preset at the telescope to coordinates that correspond to a position in between the FT and SC source. The system does this automatically based on the coordinates and the separation provided in the acquisition template. (The coordinates in the target field are those of the FT object.) This implementation means that Coudé guiding in dual-field is by definition always offaxis. Therefore, the user has to set COU.AG.GSSOURCE = SETUPFILE in dual-field mode and provide

the properties of the Coudé guide star. In most cases, the Coudé guide star is the same as the FT object as it is usually brighter than the science object both in the optical (for NAOMI/MACAO) and in the near-IR (for fringe-tracking). However the guide star can also be a third object (distance restrictions apply, see the VLTI user manual) when both the FT and SC objects are too faint for the adaptive optics of the telescope. It is also possible that the target of scientific interest is the Coudé guide star, e.g. when it is much bluer than the FT object and therefore the brighter object in the optical for adaptive optics correction.

#### 2.2.3 Proper motion and parallax

The knowledge of the current object coordinates  $(\alpha, \delta)$  determines the ability to predict the fringe position. For targets with a proper motion larger than 50 mas/year or a parallax greater than 100 mas it is important to provide both values in the acquisition template. If not provided, the fringe search can take significantly longer than normal. For an effective use of the allocated time we request that the known proper motions are incorporated into the OBs.

#### 2.2.4 MACAO or CIAO guiding with the UTs

On the Unit Telescopes, adaptive optics correction is provided either by MACAO in the optical or by CIAO in the infrared, both located in the Coudé foci of the telescopes. Details on MACAO and CIAO can be found in the VLTI User Manual, which also includes information on which system to choose for a certain observational setup. Here we list only the main properties of these systems.

MACAO (Multi-Application Curvature Adaptive Optics) is a 60 element curvature adaptive optic system working in the visible. It has the following requirements:

- The guide star must be fainter than  $V = 1^m$  and brighter than  $V = 15^m$ . Note that the Strehl drops significantly in K with a Coudé guide star fainter than  $V = 12^m$ .
- The guide star must be within a radius of 57.5 arcsec from a point 10 arcsec to the East of the science target.
- The faintest (if variable) V magnitude of the Coudé guide star should be given in the keyword COU.GS.MAG.

CIAO (Coudé Infrared Adaptive Optics) is an infrared Shack-Hartmann type adaptive optics system and has the following requirements:

- The guide star must be brighter than  $K = 10^m$  in off-axis mode.
- The separation of the guide star from the science target must be between 4 and 60 arcsec for off-axis Coudé guiding with CIAO.
- Seeing  $\leq 1.1$  arcsec and coherence time > 1.5 ms, both at 500 nm.

The respective AO system is selected using the keyword COU.AG.TYPE in the acquisition template. By default (COU.AG.TYPE = DEFAULT) MACAO will be used for the UTs, which is equivalent to specifically setting COU.AG.TYPE =  $ADAPT\_OPT$ . For CIAO off-axis guiding, COU.AG.TYPE must be set to  $IR\_AO\_OFFAXIS$ , with no impact on the sensitivity of GRAVITY. See also Sect. 3.1.

To ensure a good AO correction a distance of < 15" between the Coudé guide star and the science target is recommended, as otherwise anisoplanatic effects deteriorate the correction. To efficiently inject light into GRAVITY, AO correction must be used. It is not possible under any weather conditions to perform GRAVITY observations without AO correction.

#### 2.2.5 NAOMI guiding with the ATs

Since P102, the Auxiliary Telescopes guide by means of the New Adaptive Optics Module for Interferometry (NAOMI). NAOMI is a low-order Shack-Hartman system operating in the visible which replaced the previous STRAP tip-tilt guiding. Even for the best atmospheric conditions, it is not possible to perform GRAVITY observations without that the telescopes are properly guiding. The requirements for successful NAOMI guiding are the same as previously for STRAP guiding:

- The guide star must be brighter than  $R = 15^m$ . Note however that the tip-tilt correction drops significantly in K for a guide star fainter than 11th magnitude. E.g. when Coudé guiding on a star of  $R = 13^m$ , the K-band limit for fringe-tracking drops by about 1 magnitude.
- The guide star should be within a radius of < 15" from the science target in order to guarantee a good AO correction: the effective adaptive optics correction drops with distance from the science target, so it is recommended that the user chooses a guide star as close as possible. A rule of thumb is that the magnitude limit of GRAVITY is brighter by 1 magnitude for every 15" from the science object.
- It is requested that the faintest (if variable) R magnitude of the guide star is given in the keyword COU.GS.MAG.

The NAOMI units are used by default when observing with the ATs (COU.AG.TYPE = DEFAULT). This is equivalent to specifically setting COU.AG.TYPE =  $ADAPT\_OPT$  (see Sect. 3.1).

## 2.2.6 Science and fringe-tracking K magnitudes

In dual-field mode, the SEQ.FT.ROBJ.MAG keyword must be used to specify the **total** K-band magnitude,  $K_{\rm tot}$ , of the fringe-tracking object. From this the correlated magnitude  $K_{\rm cor} = K_{\rm tot} - 2.5 \times \log_{10}(V)$  is calculated using the expected visibility V on the longest baseline of an "open telescope triplet" (or non-closed triangle for example AT1-AT2, AT2-AT3 and AT3-AT4). This baseline does not have to be the longest baseline of the quadruplet as fringe-tracking will make use of so-called bootstrapping: if one knows the zero-OPD on two of the baselines of a closed triangle then the remaining one can be deduced (e.g. if ZOPD on baseline 12 and 23 are known then the ZOPD on 13 can be deduced). The correlated magnitude  $K_{\rm cor}$  is used to set up the fringe-tracker (see Sect. 2.2.10). The total K magnitude of the science target should be independently provided using the keyword SEQ.INS.SOBJ.MAG.

In single-field mode the **total** K-band fringe-tracking magnitude is equivalent to the science target K-band magnitude. Hence only the keyword SEQ.INS.SOBJ.MAG is available in the template  $GRAVITY\_single\_acq$ .

# 2.2.7 Field guiding H-band magnitude

The SEQ.FI.HMAG keyword should be used to specify the uncorrelated H-band magnitude of the science source (in single-field) or the H-band brightest of the two objects (SC or FT) in dual-field. The *Acquisition Camera* uses the H-band light for the object acquisition and slow field guiding.

## 2.2.8 Selecting the polarisation mode

Observations can be done in polarisation split or combined mode. In split mode a Wollaston prism is introduced in the beam. It splits the two linear polarisations on the detector. This increases the visibility accuracy as polarisation phase shifts originating from the optical train are separated. The disadvantage however is that the light is spread over twice as many pixels, i.e. the read noise is increased. In case of bright targets (where read noise can be neglected) the split mode is to be

preferred. The combined mode should be used in case of faint objects, where read noise dominates the signal to noise. Currently FT and SC have to be in the same polarisation mode. Polarisation split mode can be chosen by setting the keywords INS.FT.POL and INS.SPEC.POL to IN: Wallaston prism insterted. The combined mode is chosen with OUT: Wollaston prism out.

#### 2.2.9 Selecting the science combiner resolution

In SF two spectral resolutions are offered (medium and high), whereas in DF all three can be chosen. The spectral mode can be selected by setting the keyword INS.SPEC.RES to LOW, MED or HIGH. The choice of the spectral resolution depends on whether the observations are in SF or DF, on the target brightness, on the science goals, on the desired visibility accuracy (SNR) and on the available observing time. As a "rule-of-thumb", the user should consider high resolution (and combined polarisation) only for targets brighter than  $K < 8^m$  on the ATs or  $K < 11^m$  with the UTs. Otherwise the necessary on-source integration time exceeds 1 h for any reasonable SNR. Fainter targets should be observed in medium or low resolution. The reason why low resolution is offered in DF only is that the FT resolution is the same as SC and those SC low resolution in SF would imply duplication of data (as the same polarisation is imposed).

#### 2.2.10 Fringe-tracker

GRAVITY always operates with the internal fringe-tracker. It is not possible to use GRAVITY without this system. Normally, the DIT of the fringe-tracker is automatically selected based on the correlated K-band magnitude,  $K_{\rm cor}$ , calculated from both the total K-band magnitude,  $K_{\rm tot}$ , and expected visibility V specified by the user according to:  $K_{\rm cor} = K_{\rm tot} - 2.5 \times \log_{10}(V)$ .

Currently, fringe-tracking is feasible under the following conditions:

- Seeing below 1.4" and  $\tau_0$  above 1.6 ms (that is turbulence  $T \leq 85\%$ ).
- Transparency THN or better.
- Altitude above 30 degrees.
- All AO loops closed and resulting in a Strehl ratio at least 10%.
- Fringe-tracker object fulfilling the limiting correlated magnitude constraints on at least three baselines that do not form a triangle (e.g. 13/23/24, or 12/13/14). These are listed on the GRAVITY instrument website. Then it is possible to boot-strap other baselines with lower visibilities.

In practice, the fringe-tracker mode is normally set up according to the expected correlated magnitude of the fringe-tracking object: FT mode = floor( $K_{\text{cor}} - K_{\text{AT/UT}}$ ), where the magnitude is modified by  $K_{\text{AT/UT}}$  which takes the value  $K_{\text{AT/UT}} = 0^m$  when observing with the ATs and  $K_{\text{AT/UT}} = 3^m$  when observing with the UTs, i.e. a certain fringe-tracker mode is activated for  $3^m$  fainter magnitudes on the UTs than for the ATs. The currently available modes of the fringe-tracker and their magnitude ranges are listed in Table 1. This corresponds to the default procedure when FT.MODE = AUTO.

The fringe-tracker can also be forced into a certain mode by setting the keyword FT.MODE to one of the available fringe-tracker modes. This may be necessary under certain circumstances, for example because both science target and calibrator should have the same fringe-tracking setup. If the magnitudes are such that the science target and calibrator would lead to different fringe-tracker modes, the calibrator can be forced into the same mode by explicitly setting the mode with the keyword FT.MODE. For example for observations with the UTs of a science target in DF with a correlated magnitude of the fringe-tracking object of  $K_{\rm cor}^{\rm FT}=10.2^m$  the corresponding FT mode is 7. An associated calibrator in SF with a correlated magnitude of  $K_{\rm cor}^{\rm cal}=9.3^m$  would imply FT mode 2. To ensure that both the

| Table 1: Currently defined fringe-tracker modes.           | Magnitude ranges | are given fo | r the A | Ts; for | the |
|------------------------------------------------------------|------------------|--------------|---------|---------|-----|
| UTs, the same modes apply but for 3 <sup>m</sup> fainter m | agnitudes.       |              |         |         |     |

| FT mode | magnitude range (ATs)       | gain | DIT [ms] | Kalman mode |
|---------|-----------------------------|------|----------|-------------|
| 1       | $K_{\rm tot} < 2^m$         | low  | 0.85     | 2           |
| 2       | $2^m \le K_{\rm cor} < 7^m$ | high | 0.85     | 2           |
| 7       | $7^m \le K_{\rm cor} < 9^m$ | high | 3        | 2           |
| 9       | $9^m \le K_{\rm cor}$       | high | 10       | 2           |

science and calibrator use the same fringe-tracker setup, FT.MODE = 7 should be set for the calibrator. Note that the fringe-tracker modes are the same for ATs and UTs, but their respective magnitude ranges are shifted by  $3^m$ .

#### 2.2.11 Dual-field mode

In dual-field mode, the offset in right ascension and declination in milliarcseconds of the science target relative to the fringe-tracking object has to be provided with the keywords SEQ.INS.SOBJ.X and SEQ.INS.SOBJ.Y, i.e. the coordinates of the FT source are the reference. As a result, the FT coordinates need to be filled out in the "target" tab of the OB (i.e. the TEL.TARG keywords). The binary separation should be as accurate as possible, at least accurate to within 100 mas. If the separation is poorly known the differential delay lines will not preset correctly and the fringes in the science channel will not necessarily be close to 0 OPD. Also, the time to fringe search might increase significantly, i.e. the observing efficiency could be reduced. See also Sect. 2.2.2 for the definition of the FT, SC and Coudé guide objects.

The requirements for the dual-field mode are:

- ullet The science target correlated K-band magnitude must not differ more than  $7^m$  from the fringe-tracker source.
- The separation between fringe-tracker source and science target must be < 2.0" for the UTs and < 4.0" for the ATs in order to prevent vignetting of the sources.

There are two set-ups in dual-field mode depending on the distance of the FT and SC objects and whether the UTs or ATs are used. For separations < 0.27'' with the UTs or < 1.17'' with the ATs, the same 50% beam-splitter as in the single-field case is used ("dual-field on-axis"). For larger distances (> 0.27'' with the UTs or > 1.18'' with the ATs),  $\sim 100\%$  of the light of each source are injected into the fibres using a roof-top mirror ("dual-field off-axis").

## 2.3 Observing templates

Following the acquistion template, the user has to chose an observation template. This template is the second and the last one in a normal GRAVITY OB. It is used to record the fringe and sky data. There are currently only four observation templates:

- 1. single-field science target, GRAVITY\_single\_obs\_exp
- 2. single-field calibrator,  $GRAVITY\_single\_obs\_calibrator$
- 3. dual-field science target, GRAVITY\_dual\_obs\_exp
- 4. dual-field calibrator,  $GRAVITY\_dual\_obs\_calibrator$

Table 2: Suggested ranges of the uncorrelated K-band magnitude, K, of the science object for the various offered DITs of the science combiner when observing with the ATs. Values are given for single-field or dual-field on-axis mode, where the light is split 50%-50% between the SC and FT channels. In dual-field off-axis, 100% of the object light reach the science combiner; hence the suggested magnitude ranges are offset by  $\Delta K = 0.7^m$  to fainter magnitudes (e.g. DIT = 0.3s in combined mode and medium resolution should be used for 1.7 < K < 3.7 of the SC object). In turn, for observations using the UTs, the values are offset by  $\Delta K = 3^m$  to fainter magnitudes for on-axis observations and by  $\Delta K = 3.7^m$  for off-axis dual-field observations (e.g. DIT = 3.0s in split mode, dual-field on-axis and high resolution should be used for 3.7 < K < 5.7).

|             |                        | Spectral Resolution (INS.SPEC.RES): |                |                 |  |
|-------------|------------------------|-------------------------------------|----------------|-----------------|--|
| DIT [s]     | Polarisation           | LOW                                 | MED            | HIGH            |  |
| 0.3         | Combined               | 4.5 < K < 6.5                       | 1.0 < K < 3.0  | -1.5 < K < 0.5  |  |
| 1.0         | Combined               | 5.5 < K < 7.5                       | 2.5 < K < 4.5  | 0.0 < K < 2.0   |  |
| 3.0         | Combined               | 7.0 < K < 9.0                       | 3.5 < K < 5.5  | 1.0 < K < 3.0   |  |
| 10.0        | Combined               | 8.0 < K < 10.0                      | 5.0 < K < 7.0  | 2.5 < K < 4.5   |  |
| 30.0        | Combined               | 9.5 < K < 11.5                      | 6.0 < K < 8.0  | 3.5 < K < 5.5   |  |
| 100.0       | Combined               | 10.5 < K < 12.5                     | 7.5 < K < 9.5  | 5.0 < K < 7.0   |  |
| $300.0^{1}$ | Combined               | 12.0 < K < 14.0                     | 8.5 < K < 10.5 | 6.0 < K < 8.0   |  |
| 0.3         | Split                  | 4.0 < K < 6.0                       | 0.5 < K < 2.5  | -2.5 < K < -0.5 |  |
| 1.0         | Split                  | 5.0 < K < 7.0                       | 2.0 < K < 4.0  | -1.0 < K < 1.0  |  |
| 3.0         | Split                  | 6.5 < K < 8.5                       | 3.0 < K < 5.0  | 0.0 < K < 2.0   |  |
| 10.0        | Split                  | 7.5 < K < 9.5                       | 4.5 < K < 6.5  | 1.5 < K < 3.5   |  |
| 30.0        | Split                  | 9.0 < K < 11.0                      | 5.5 < K < 7.5  | 2.5 < K < 4.5   |  |
| 100.0       | $\operatorname{Split}$ | 10.0 < K < 12.0                     | 7.0 < K < 9.0  | 4.0 < K < 6.0   |  |
| 300.01      | Split                  | 11.5 < K < 13.5                     | 8.0 < K < 10.0 | 5.0 < K < 7.0   |  |

 $<sup>^{1}</sup>$  DIT = 300 s only offered in Visitor Mode

The templates use almost identical keywords. The appropriate template should be chosen according to the mode (single/dual) and the target (science/calibrator). Each template allows a sequence of exposures. The sequence consists of science target exposures (OBJECT) and off-source exposures (SKY). The observing sequence can be defined by the user with the keyword SEQ.OBSSEQ. The sequence can contain any combination of object (O) and sky (S) exposures. The SEQ.SKY.X and SEQ.SKY.Y are used to select the offset of the sky exposure. These offsets will move the GRAVITY internal actuators in the directions given. It is suggested to use offsets of at least 2000 mas to avoid any star light entering the fibres, depending on the atmospheric conditions. Also, make sure that in dual-field the sky offset will not position the SC star on the FT fibre or vice versa. Safest is to offset perpendicular to the binary separation vector.

#### 2.3.1 Integration time

The exposure time for the science spectrometer should be chosen according to the mode and uncorrelated K-band magnitude of the science target. It is specified by the keyword DET2.DIT. Table 2 lists the suggested ranges of K-band magnitudes that can be observed with the different DIT values when using that ATs in on-axis mode (light split 50%-50% between the SC and FT channels). Figure 1 shows the same information in graphical form. For the given magnitude ranges the data will

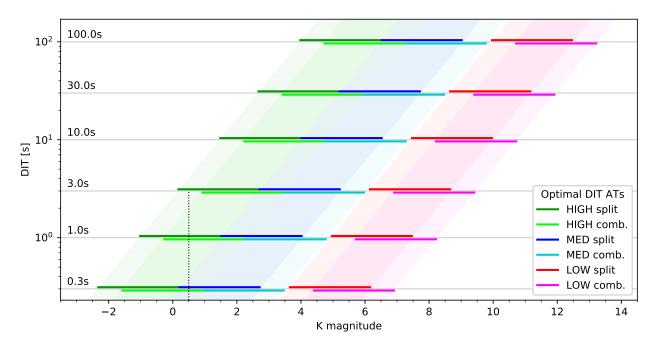

Figure 1: Suggested DIT values for the science combiner, DET2.DIT, for the ATs as a function of the instrument mode and of the K-band magnitude of the science object. The shaded areas show the suggested range of DITs as a function of K-band magnitude, the horizontal lines the actually available DIT values. Values are given for single-field or dual-field on-axis mode, where the light is split 50%-50% between the SC and FT channels. For example for a target with  $K = 0.5^m$  (dotted vertical line), observations can be carried in both high resolution split mode for DET2.DIT = 1s or 3s (intersections with dark green lines) and high resolution combined mode for DET2.DIT = 0.3s or 1s (light green lines) as well as medium resolution split mode with DET2.DIT = 0.3s (blue line), c.f. table 2. For the UTs, see Fig. 2.

be photon noise limited. For magnitudes brighter / lower than indicated, the detector will become non-linear and ultimately saturate. For magnitudes significantly fainter / higher, the data will start to become read noise limited. With combined polarisation  $0.5^m$  fainter targets can be observed than with split polarisation as the light is spread over less pixels. In off-axis dual-field mode 100% light of the science target reaches the science detector, hence the suggested magnitude ranges are offset by  $\Delta K = 0.7^m$  to fainter magnitudes:  $K_{\rm DF} \triangleq K_{\rm SF} + 0.7^m$ , where  $K_{\rm SF}$  are the values listed in table 2. Because of the higher photon collecting power of the UTs, the magnitudes given in table 2 are shifted by  $\Delta K = 3^m$  to fainter magnitudes for on-axis observations and by  $\Delta K = 3.7^m$  for off-axis dual-field observations. That is  $K_{\rm UTs} \triangleq K_{\rm ATs} + 3^m$ . Figure 2 shows the suggested magnitude ranges for the UTs, for the on-axis case.

The number of frames (NDIT) per exposure can be specified with DET2.NDIT.OBJECT for the science exposure and DET2.NDIT.SKY for the sky exposure. See table 3 for recommended NDIT values as function of the DIT and number of exposures. The following requirements apply:

- 1. The total exposure time (DIT  $\times$  NDIT) must not exceed 420 s, i.e. 7 min.
- 2. The number of science frames (NDIT) should be more than 4 and at most 320.

To efficiently remove any incoherent flux and any possible bias of the measurements, the GRAVITY internal piezos are modulated for each exposure of the science detector with a repetitive pattern of 4 or 16 exposures (for details, see Lacour et al. 2019, A&A 624, A99). It is therefore recommended to always use a multiple of 4 in the NDIT, or even better a multiple of 16 for sufficiently short DITs.

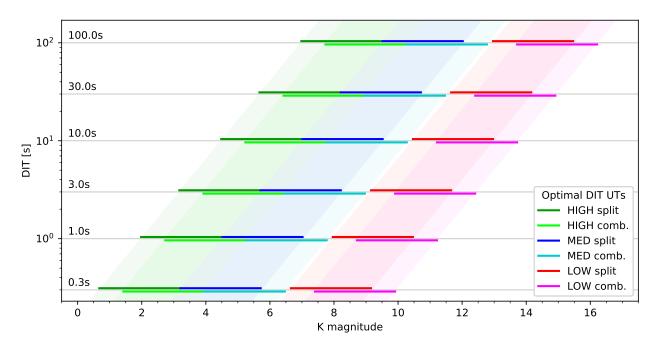

Figure 2: Suggested DIT values for the science combiner, DET2.DIT, for the **UTs** as a function of the instrument mode and of the K-band magnitude of the science object. Values shown for on-axis observations. That is the same as Fig. 1, but with the magnitudes shifted by  $\Delta K = 3^m$  towards fainter magnitudes.

#### 2.3.2 Execution time

A conservative estimate of a CAL/SCI sequence is one hour. Each acquisition takes roughly  $10 \,\mathrm{min}$  (it can take longer on faint targets). About  $20 \,\mathrm{min}$  have to be spent for object and sky exposures. As the calibrator normally is observed with the same configuration, the total execution time for one calibrated visibility spectrum is  $60 \,\mathrm{minutes}$  (SCI - CAL).

The following model for the calculation of the execution time is applied for SF observations:

exectime = 
$$600 \,\mathrm{s} + \mathrm{DIT} \times \mathrm{NDIT} \times \mathrm{NEXP} + 40 \,\mathrm{s} \times \mathrm{NEXP}$$
 (1)

and for DF observations:

exectime = 
$$800 \text{ s} + \text{DIT} \times \text{NDIT} \times \text{NEXP} + 40 \text{ s} \times \text{NEXP},$$
 (2)

where NEXP is the number of exposure entered in the observing template keyword SEQ.OBSSEQ. For background limited data, the default is to use the same number of NDIT for S(ky) and O(bject).

A typical example on how to fill the 30 minutes would be the following:

One could try to observe an OS sequence in single-field mode; so we have to subtract  $600\,\mathrm{s}$  for the acquisition as well as  $2\times40\,\mathrm{s}$  for the merging of the FITS file and offset to / from the sky position. This leaves  $1120\,\mathrm{s}$  for the integration, or  $560\,\mathrm{s}$  seconds for each exposure, which is too long for Service Mode. Instead, aiming at an exposure time of roughly 5 minutes, we better use an OSOO sequence, leaving  $1040\,\mathrm{s}$ , or  $260\,\mathrm{s}$  per exposure. So, for a target with  $K=3^m$  and observations in medium spectral resolution using the ATs, this would typically mean choosing DIT = 1 s and NDIT = 256, the latter being a multiple of 16 in order to reduce the bias from incoherent flux (see previous section). If on the other hand, observations in high spectral resolution are needed, this would imply DIT =  $10\,\mathrm{s}$ , and a sequence of OSOOSO with NDIT = 16 would optimally fill out the 30 minutes.

Table 3: Overview of DIT and recommended NDIT values for different number of exposures for SF and DF mode as well as the resulting total execution time of the OB (including the acquisition). The value DIT  $\times$  NDIT should be less than 420 seconds and the number of science frames (NDIT) must not exceed 320, while the total execution time of the OB should ideally stay below 1800 seconds. NDIT should be a multiple of 4 or better of 16.

| DIT   | NEXP  | NDIT | Exec. time | NDIT | Exec. time |
|-------|-------|------|------------|------|------------|
| [s]   | (O S) | SF   | SF [s]     | DF   | DF [s]     |
| 0.3   | 5     | 320  | 1280       | 320  | 1480       |
|       | 6     | 320  | 1416       | 320  | 1616       |
|       | 7     | 320  | 1552       | 320  | 1752       |
|       | 8     | 320  | 1688       | 272  | 1773       |
|       | 9     | 304  | 1781       | 224  | 1765       |
| 1.0   | 2     | 320  | 1320       | 320  | 1520       |
|       | 3     | 320  | 1680       | 288  | 1784       |
|       | 4     | 256  | 1784       | 208  | 1792       |
|       | 5     | 192  | 1760       | 160  | 1800       |
|       | 6     | 160  | 1800       | 112  | 1712       |
| 3.0   | 2     | 128  | 1448       | 128  | 1648       |
|       | 3     | 112  | 1728       | 96   | 1784       |
|       | 4     | 80   | 1720       | 64   | 1728       |
|       | 5     | 64   | 1760       | 48   | 1720       |
|       | 6     | 48   | 1704       | 32   | 1616       |
| 10.0  | 2     | 32   | 1320       | 32   | 1520       |
|       | 3     | 32   | 1680       | 16   | 1400       |
|       | 4     | 16   | 1400       | 16   | 1600       |
|       | 5     | 16   | 1600       | 16   | 1800       |
|       | 6     | 16   | 1800       | 12   | 1760       |
| 30.0  | 2     | 12   | 1400       | 12   | 1600       |
|       | 3     | 12   | 1800       | 8    | 1640       |
|       | 4     | 8    | 1720       | 4    | 1440       |
|       | 5     | 6    | 1400       | 4    | 1600       |
| 100.0 | 2     | 4    | 1480       | 4    | 1680       |
|       | 3     | 4    | 1920       | 4    | 2120       |

#### 2.3.3 Acquisition camera frames

The internal Acquisition Camera is used for the object acquisition as well as slow pupil and tilt guiding. By default each science exposure contains a continuous sequence of acquisition frames (DET1.NDIT = 0) with an integration time DIT =  $0.7 \, \text{s}$ . This means the user obtains H-band images of the science target with roughly 2" (on the UTs) / 4" (on the ATs) field-of-view during the entire integration time. In certain cases the acquisition frames may be scientifically interesting to the user.

# 2.3.4 The swapping template

The swapping template,  $GRAVITY\_dual\_obs\_swap$ , is only used for dual-field observations. It swaps the fringe-tracking and science objects by rotating the field by 180° using the derotator of GRAVITY. This template can be used for normal science observations, if the user wishes to observe both dual-field objects with spectral resolution (e.g. binary stars, YSOs etc). In this case, the template avoids using a full acquisition and saves observing time. This template is also required for astrometry to obtain an independent metrology zero. However note that the astrometric mode of GRAVITY is currently still under development, meaning that the use of this template for astrometric observations is not fully supported by ESO.

This is a stand-alone template which do not require parameters provided by the user. Similar to an acquisition template, no data is taken during the execution of the swapping template.

A normal observing sequence using the swapping template would hence consist of 4 templates:

- Acquisition (GRAVITY\_dual\_acq)
- Science exposure (GRAVITY\_dual\_obs\_exp)
- Swap of objects (GRAVITY\_dual\_obs\_swap)
- Science exposure (GRAVITY\_dual\_obs\_exp; fringe-tracker and science object swapped)

# 3 TEMPLATE KEYWORDS

In the following tables, we give for each template the keywords that have to be set by the user during Phase 2 preparation.

# 3.1 Acquisition templates

# ${\bf 3.1.1} \quad {\bf GRAVITY\_dual\_acq.tsf}$

|                       | D (D ( 11)                   |                                                |
|-----------------------|------------------------------|------------------------------------------------|
| Parameter             | Range (Default)              | Label                                          |
| SEQ.FT.MODE           | AUTO 1 2 7 9 (AUTO)          | Fringe Tracker mode                            |
| SEQ.FT.ROBJ.NAME      | (Name)                       | FT object name                                 |
| SEQ.FT.ROBJ.MAG       | -1030 (0.0)                  | FT object total magnitude                      |
| SEQ.FT.ROBJ.DIAMETER  | $0300 \ (0.0)$               | FT object diameter (mas). Only required for    |
|                       |                              | calibrator OBs.                                |
| SEQ.FT.ROBJ.VIS       | 01 (1.0)                     | FT object expected visibility                  |
| SEQ.INS.SOBJ.NAME     | (Name)                       | SC object name                                 |
| SEQ.INS.SOBJ.MAG      | $-1030 \ (0.0)$              | SC object total magitude                       |
| SEQ.INS.SOBJ.DIAMETER | 0300 (0.0)                   | SC object diameter (mas). Only required for    |
|                       |                              | calibrator OBs.                                |
| SEQ.INS.SOBJ.VIS      | 01 (1.0)                     | SC object expected visibility                  |
| SEQ.INS.SOBJ.X        | -6000060000 (0.0)            | RA offset from FT to SC object in mas          |
| SEQ.INS.SOBJ.Y        | -6000060000 (0.0)            | DEC offset from FT to SC object in mas         |
| SEQ.FI.HMAG           | -1025 (0.0)                  | AcqCam guide star magnitude in H               |
| INS.SPEC.RES          | LOW MED HIGH (MED)           | Science spectrometer resolution LOW, MED       |
|                       | , ,                          | or HIGH                                        |
| INS.FT.POL            | IN OUT (IN)                  | Fringe-tracker polarisation mode split (IN) or |
|                       |                              | combined (OUT)                                 |
| INS.SPEC.POL          | IN OUT (IN)                  | Science spectrometer polarisation mode split   |
|                       |                              | (IN) or combined (OUT)                         |
| TCC DACELINE          | small medium large astro-    | Interferometric Array                          |
| ISS.BASELINE          | metric UTs (NODEFAULT)       | Interierometric Array                          |
| ISS.VLTITYPE          | snapshot imaging time-series | Types of interferometric observations          |
| ISS.VEITITE           | astrometry (NODEFAULT)       | Types of interferometric observations          |
| COU.AG.TYPE           | DEFAULT ADAPT_OPT            | Type of Coude guiding                          |
| 000.111111            | ADAPT_OPT_TCCD               | Type of Coude guiding                          |
|                       | IR_AO_OFFAXIS (DE-           |                                                |
|                       | FAULT)                       |                                                |
| COU.AG.GSSOURCE       | SCIENCE SETUPFILE            | Coude guide star (GS) input                    |
|                       | (SCIENCE)                    | (00)                                           |
| COU.AG.ALPHA          | RA (00:00:00.000)            | GS RA if SETUPFILE                             |
| COU.AG.DELTA          | DEC (00:00:00.000)           | GS DEC if SETUPFILE                            |
| COU.GS.MAG            | -325 (0.0)                   | GS magnitude                                   |
| COU.AG.PMA            | -1010 (0.0)                  | GS proper motion in RA                         |
| COU.AG.PMD            | -1010 (0.0)                  | GS proper motion in DEC                        |
| TEL.TARG.PARALLAX     | $-2020 (\theta.\theta)$      | FT object parallax (arcseconds)                |

# ${\bf 3.1.2}\quad GRAVITY\_single\_acq.tsf$

| Parameter             | Range (Default)              | Label                                          |
|-----------------------|------------------------------|------------------------------------------------|
| SEQ.FT.MODE           | AUTO 1 2 7 9 (AUTO)          | Fringe Tracker mode                            |
| SEQ.INS.SOBJ.NAME     | (Name)                       | SC object name                                 |
| SEQ.INS.SOBJ.MAG      | -1030 (0.0)                  | SC object total magnitude                      |
| SEQ.INS.SOBJ.DIAMETER | 0300 (0.0)                   | SC object diameter (mas). Only required for    |
|                       |                              | calibrator OBs.                                |
| SEQ.INS.SOBJ.VIS      | 01 (1.0)                     | SC object visibility                           |
| SEQ.FI.HMAG           | -1025 (0.0)                  | AcqCam guide star magnitude in H               |
| INS.SPEC.RES          | LOW MED HIGH (MED)           | Science spectrometer resolution LOW, MED       |
|                       |                              | or HIGH                                        |
| INS.FT.POL            | IN OUT (IN)                  | Fringe-tracker polarisation mode split (IN) or |
|                       |                              | combined (OUT)                                 |
| INS.SPEC.POL          | IN OUT (IN)                  | Science spectrometer polarisation mode split   |
|                       |                              | (IN) or combined (OUT)                         |
| ISS.BASELINE          | small medium large astro-    | Interferometric Array                          |
|                       | metric UTs (NODEFAULT)       |                                                |
| ISS.VLTITYPE          | snapshot imaging time-series | Types of interferometric observations          |
|                       | astrometry (NODEFAULT)       |                                                |
| COU.AG.TYPE           | DEFAULT ADAPT_OPT            | Type of Coude guiding                          |
|                       | ADAPT_OPT_TCCD               |                                                |
|                       | IR_AO_OFFAXIS (DE-           |                                                |
|                       | FAULT)                       |                                                |
| COU.AG.GSSOURCE       | SCIENCE SETUPFILE            | Coude guide star (GS) input                    |
|                       | (SCIENCE)                    |                                                |
| COU.AG.ALPHA          | RA (00:00:00.000)            | GS RA if SETUPFILE                             |
| COU.AG.DELTA          | DEC (00:00:00.000)           | GS DEC if SETUPFILE                            |
| COU.GS.MAG            | -325 (0.0)                   | GS magnitude                                   |
| COU.AG.PMA            | -1010 (0.0)                  | GS proper motion in RA                         |
| COU.AG.PMD            | -1010 (0.0)                  | GS proper motion in DEC                        |
| TEL.TARG.PARALLAX     | -2020 (0.0)                  | FT object parallax (arcseconds)                |

# ${\bf 3.1.3}\quad GRAVITY\_dual\_acq\_dither.tsf$

| Parameter             | Range (Default)          | Label                                       |
|-----------------------|--------------------------|---------------------------------------------|
| SEQ.DITHER.X          | -2000020000 (0.0)        | FT object dRA offset in mas.                |
| SEQ.DITHER.Y          | -2000020000 (0.0)        | FT object dDEC offset in mas.               |
| SEQ.FT.MODE           | AUTO 1 2 7 9 (AUTO)      | Fringe Tracker mode                         |
| SEQ.FT.ROBJ.NAME      | (Name)                   | FT object name                              |
| SEQ.FT.ROBJ.MAG       | -1030 <i>(0)</i>         | FT object total magnitude                   |
| SEQ.FT.ROBJ.DIAMETER  | $0300 (\theta)$          | FT object diameter (mas). Only required for |
|                       |                          | calibrator OBs.                             |
| SEQ.FT.ROBJ.VIS       | 01 (1.0)                 | FT object expected visibility               |
| SEQ.INS.SOBJ.NAME     | (Name)                   | SC object name                              |
| SEQ.INS.SOBJ.MAG      | -1030 <i>(0)</i>         | SC object total magnitude                   |
| SEQ.INS.SOBJ.DIAMETER | $0300 (\theta)$          | SC object diameter (mas). Only required for |
|                       |                          | calibrator OBs.                             |
| SEQ.INS.SOBJ.VIS      | 01 (1.0)                 | SC object visibility                        |
| SEQ.INS.SOBJ.X        | -6000060000 <i>(0.0)</i> | RA offset from FT to SC object in mas       |
| SEQ.INS.SOBJ.Y        | -6000060000 (0.0)        | DEC offset from FT to SC object in mas      |

#### 3.1.4 Acquisition keywords

Below follows a more detailed description of the keywords in the acquisition templates:

- SEQ.FT.MODE: Set the fringe-tracker mode automatically depending on the magnitude of the fringe-tracking object (for SEQ.FT.MODE = AUTO), or manually set the mode (see Sect. 2.2.10).
- SEQ.FT.ROBJ.MAG: is the total K magnitude of the fringe-tracking object in dual-field mode. This parameter is required to automatically set the mode of the fringe-tracker.
- SEQ.FT.ROBJ.DIAMETER: This keyword is only required for calibrator observed in dual-field mode. It is used by the pipeline to correct for the calibrator intrinsic size and visibility. It is however suggested to observe calibrators in single-field mode (also if used for dual-field science targets). Therefore this keyword is normally not required.
- SEQ.FT.ROBJ.VIS: is the expected visibility of the fringe-tracking object in dual-field mode. In single-field mode, this parameter is required when automatically setting the mode of the fringe-tracker.
- SEQ.INS.SOBJ.MAG: is the total K magnitude of the science target. In single-field mode, this parameter is required to automatically set the mode of the fringe-tracker. In dual-field mode, this parameter is required to set the parameters for the science spectrometer fringe guiding.
- SEQ.INS.SOBJ.DIAMETER: This keyword is only required for a calibrator (if available). It is used by the pipeline to correct for the calibrator intrinsic size and visibility.
- SEQ.INS.SOBJ.VIS: is the expected visibility of the science target. It is required in single-field mode when automatically setting the mode of the fringe-tracker and in dual-field mode to set the parameters for the science spectrometer fringe guiding.
- SEQ.INS.SOBJ.X/Y: RA/DEC offsets in milli-arcseond of the science target relative to fringe-tracking object. The offsets have to be known to better than 100 mas in order to avoid delays in the fringe search. If this value is calculated from the positions of each component, the distance in RA (in mas) should include the cos(DEC) term. The offsets have to be provided for the epoch of the observation. For binaries with high differential proper motion this offset can change significantly within one period.
- SEQ.FI.HMAG: is the H-band magnitudes of the brightest target in the field (usually the fringe-tracking target). This target will be used for slow field guiding with the *Acquisition Camera*.
- SEQ.DITHER.X/Y: RA/DEC offsets in milli-arcseond of the new FT object relative to the previous FT object in the dither template. The allowed offsets are 8" in any direction; or ~ 20" perpendicular to the roof edge of the beam splitter (reflective part of the roof-prism).
- INS.SPEC.RES: This keyword sets the desired SC spectral configuration. It can be:
  - LOW: The medium resolution grism is used  $(\mathcal{R} \sim 22)$ .
  - MED: The medium resolution grism is used ( $\mathcal{R} \sim 500$ ).
  - HIGH: The high resolution grism is used ( $\mathcal{R} \sim 4000$ ).
- INS.FT.POL and INS.SPEC.POL: These keywords set the desired FT and SC polarisation configuration. It can be:
  - IN: Wollaston prism is moved in. The s and p polarisation are split on the detector. This mode offers the highest visibility accuracy at the cost of higher read noise since the light is split over twice as many pixels. This mode is suggested for brighter targets.

OUT: Wollaston prism is moved out. Both polarisations are combined on the detector. This
mode is suggested for very faint targets.

**Note:** Currently the polarisation setting for FT and SC have to be the same.

- ISS.BASELINE: The requested VLTI array for the interferometric observations: small, medium, large or astrometric with the ATs, or UTs with the UTs. See the VLTI configuration page.
- ISS.VLTITYPE: The requested type of interferometric observations; several options can be selected from this keyword list, e.g. "imaging + timeseries" for recurring imaging of a variable object. For details, see the VLTI user manual.
- COU.AG.TYPE: This keyword defines the type of Coudé guiding to be used. The default setting, COU.AG.TYPE = DEFAULT, implies that, for the ATs, NAOMI or, for the UTs, MACAO will be used (equivalent to COU.AG.TYPE = ADAPT\_OPT). For offset Coudé guiding in the infrared ("CIAO off-axis"), COU.AG.TYPE = IR\_AO\_OFFAXIS has to be set. In this case, an offset Coudé guide star has to be specified, that is COU.AG.GSSOURCE = SETUPFILE has to also be specified (see below). Under special circumstances (e.g. for crowded fields) it might be necessary to use NAOMI or MACAO with the technical CCD (TCCD) by setting COU.AG.TYPE = ADAPT\_OPT\_TCCD, respectively, in order to carry out a manual acquisition and to accurately centre the chosen Coudé guide star before closing the respective AO loop. However this is not necessary for most programmes. Therefore, users are advised to leave COU.AG.TYPE = DEFAULT, unless they are sure that CIAO off-axis is required (COU.AG.TYPE = IR\_AO\_OFFAXIS) or the specific setting has been discussed with the instrument scientist and USD before phase 2 submission.
- COU.AG.GSSOURCE: This keyword is used to tell the system which source shall be used for Coudé guiding (see Sect. 2.2.2).
  - In **single-field mode** the keyword can have the following values:
    - \* SCIENCE: Coudé guiding on the science object. The coordinates are those given by the RA/DEC fields of the target.
    - \* SETUPFILE: Coudé guiding on a chosen guide star different from the science object. The coordinates are those given in the COU.AG.ALPHA/DELTA fields in the acquisition template. Please note the constraints for NAOMI/MACAO guide star in Sect. 2.2.5 and 2.2.4 and that these constraints are also pertinent if Coudé guiding are attempted on the SCIENCE object.
  - In dual-field mode it must always be SETUPFILE. The coordinates given in COU.AG.
     ALPHA/DELTA can either be the fringe-tracking target coordinates or the coordinates of a different guide star (Sect. 2.2.2).
- COU.AG.ALPHA/DELTA: Coordinates of the Coudé guide star. These keywords should only be specified if the keyword COU.AG.GSSOURCE is set to SETUPFILE. Otherwise they should be 0 as the Coudé Guiding will use the science target to guide on.
- COU.GS.MAG: Coudé guide star V-band (MACAO), R-Band (NAOMI) or K-band (CIAO) magnitude. This should **always** be specified. In the case of a variable star the faintest magnitude should be given.
- COU.AG.PMA/PMD: RA/DEC proper motion of the Coudé guide star in arcsec/year. These keywords should only be specified if the keyword COU.AG.GSSOURCE is set to SETUPFILE. Otherwise they should be 0.0 as the Coudé Guiding will use the science target to guide on.
- TEL.TARG.PARALLAX: This keyword specifies the parallax of the fringe-tracking target. It is required for accurate fringe positioning if the parallax exceeds 100 mas.

#### 3.2 Observing templates

#### 3.2.1 GRAVITY\_dual\_obs\_exp.tsf

| Parameter        | Range (Default)            | Label                                     |
|------------------|----------------------------|-------------------------------------------|
| DET2.DIT         | 0.3 1 3 10 30 100 300(0.3) | SC frame integration time (DIT in s)      |
| DET2.NDIT.OBJECT | 4320 (32)                  | Number of science target frames (NDIT)    |
| DET2.NDIT.SKY    | 4320 (32)                  | Number of sky frames (NDIT)               |
| SEQ.RELOFF.X     | -20002000 (0.0)            | Sequence of SC relative RA offsets (mas)  |
| SEQ.RELOFF.Y     | -20002000 (0.0)            | Sequence of SC relative DEC offsets (mas) |
| SEQ.HWPOFF       | -180180 (0.0)              | Sequence of HWP offsets (deg)             |
| SEQ.SKY.X        | -80008000 (2000)           | Sky offset in RA (mas).                   |
| SEQ.SKY.Y        | -80008000 <i>(2000)</i>    | Sky offset in DEC (mas).                  |
| SEQ.OBSSEQ       | OS(OS)                     | Observing sequence of science (O) and sky |
|                  |                            | (S) exposures.                            |

#### 3.2.2 GRAVITY\_dual\_obs\_calibrator.tsf and GRAVITY\_single\_obs\_\*.tsf

All remaining observing templates,  $GRAVITY\_dual\_obs\_calibrator.tsf$ ,  $GRAVITY\_single\_obs\_exp.tsf$  and  $GRAVITY\_single\_obs\_calibrator.tsf$ , use the same set of keywords.

| Parameter        | Range (Default)            | Label                                     |
|------------------|----------------------------|-------------------------------------------|
| DET2.DIT         | 0.3 1 3 10 30 100 300(0.3) | SC frame integration time (DIT in s)      |
| DET2.NDIT.OBJECT | 4320 (32)                  | Number of science target frames (NDIT)    |
| DET2.NDIT.SKY    | 4320 (32)                  | Number of sky frames (NDIT)               |
| SEQ.HWPOFF       | -180180 (0.0)              | Sequence of HWP offsets (deg)             |
| SEQ.SKY.X        | -80008000 (2000)           | Sky offset in RA (mas).                   |
| SEQ.SKY.Y        | -80008000 <i>(2000)</i>    | Sky offset in DEC (mas).                  |
| SEQ.OBSSEQ       | OS(OS)                     | Observing sequence of science (O) and sky |
|                  |                            | (S) exposures.                            |

# 3.2.3 Observing keywords

A detailed explanation of the keywords in the observing template follows:

- DET2.DIT: SC frame integration time in seconds.
- DET2.NDIT.OBJECT/SKY: Number of science/sky frames per exposure. The total exposure time (DIT x NDIT) should not exceed 320s. For the best accuracy it is suggested to use a similar number of frames for science and sky and the number of frames should be a multiple of 4 or better 16, the minimum NDIT is 4 (see Sect. 2.3.1).
- SEQ.RELOFF.X/Y: Relative offset of the science fiber, while keeping the fringe-tracking object fixed. The science fiber can be moved by ±1.0" in right ascension and declination. This allows observing several closely spaced science objects or mapping the field to search for faint companions etc. If a fiber offset is desired then the keywords SEQ.RELOFF.X and SEQ.RELOFF.Y need to be filled in the same sequence as in SEQ.OBSSEQ. For example for a sequence of SEQ.OBSSEQ = 0 S 0 0 S, SEQ.RELOFF.X = 0 0 -240 300 0 and SEQ.RELOFF.Y = 0 0 140 -200 0 are valid offset sequences. The offsets are relative, i.e. the applied offset is the cumulative offset of all previous exposure offsets. That is in the example given here, the offset in the fourth exposure would be (+60, -60) with respect to the initial position.
- SEQ.HWPOFF: Sequence of rotation offsets for the half wave plate (HWP). This allows observing a source with different half wave plate settings which can be used to infer the polarisation of

the object. The keyword needs to be filled in the same sequence as in SEQ.OBSSEQ. Note that polarisation measurements are not officially supported and therefore the use of this keyword requires a waiver approval.

- SEQ.SKY.X/Y: Internal actuator sky offset in RA/DEC (mas), these offsets are used for taking the sky exposure. These offsets will move the actuator in the given directions.
- SEQ.OBSSEQ: Observing sequence of science (O) and sky (S) exposures. Any sequence is possible as long as the total execution time does not exceed the limits discussed in section 2.3.2. As a tradeoff between efficiency and accuracy it is suggested to use a sequence like O S O.

# 3.2.4 GRAVITY\_dual\_obs\_swap.tsf

The swapping template is a stand-alone template and only has one parameter, which can be changed by the user, the fringe-tracker mode.

| Parameter   | Range (Default)     | Label               |
|-------------|---------------------|---------------------|
| SEQ.FT.MODE | AUTO 1 2 7 9 (AUTO) | Fringe Tracker mode |

As for the acquisition templates, the fringe-tracker mode is chosen automatically depending on the magnitude of the fringe-tracking object (for SEQ.FT.MODE = AUTO), or manually by selecting a specific mode (see Sect. 2.2.10).